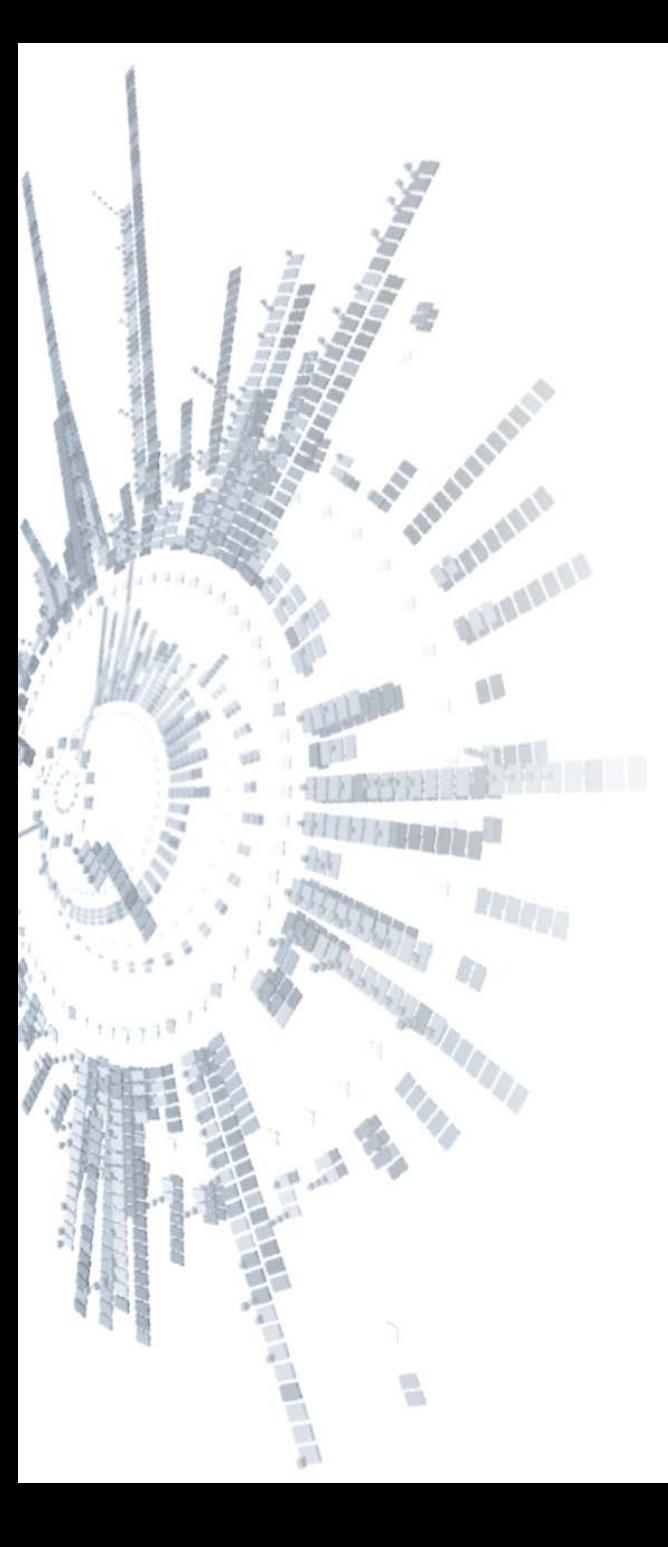

**Eötvös Loránd Tudományegyetem Természettudományi Kar**

## **Alkalmazott Modul III**

**6. előadás**

**Objektumorientált programozás: öröklődés és polimorfizmus**

**© 2011.10.24. Giachetta Roberto groberto@inf.elte.hu http://people.inf.elte.hu/groberto**

## **Öröklődés**

#### **Kódismétlődés objektum-orientált szerkezetben**

- Az objektum-orientált programokban az osztályok definiálják az objektumok működési sémáját
	- sok esetben hasonló, de mégis eltérő viselkedésre van szükségünk különböző objektumoktól, ekkor azoknak külön osztályt kell definiálnunk akkor is, ha sok ismétlődés előfordul
	- emiatt *kódismétlődéssel* kell szembenéznünk, amelyet a procedurális programokban kódrészlet kiemeléssel, alprogramokkal oldottunk fel, itt is valamilyen hasonló eszközhöz kell folyamodnunk
	- pl.: az egyetemi oktató és az egyetemi hallgató is tartalmaz nevet, azonosítót, kurzuslistát, és vannak ugyanolyan műveleteik

## **Öröklődés**

#### **Osztályok közötti hasonlóságok**

- Az osztályok között felfedezhetők az ismétlődések, amelyeknek két esete van:
	- két, vagy több osztály közös tagokkal rendelkezik, ekkor célszerű lenne a közös részt kiemelni
		- pl. a háromszög és a négyszög is rendelkezik pontokkal, kerülettel és területtel
	- egy osztály rendelkezik egy másik osztály valamennyi tagjával, és ezen felül továbbiakkal, ekkor mondhatjuk azt, hogy az osztály *speciális esete* a másiknak (illetve a másik *általános esete* ezen osztálynak)
		- pl. a háromszög és a négyszög speciális esete a sokszögnek, és minden sokszög rendelkezik kerülettel és területtel

## **Öröklődés Általánosítás és specializáció**

- Az első eset kombinálható a másodikkal, hiszen ha több osztálynak közös tulajdonságai vannak, akkor van olyan általánosabb osztály, amely azokat a tulajdonságokat tartalmazza
	- pl. az egyetemi hallgató és oktató közös tulajdonságait az egyetemi polgár osztály tartalmazza, így azok ennek speciálisabb változatai lesznek
- Egy osztálynak tehát lehet egy, vagy több speciálisabb változata, amely mindent tud, amit az általánosabb, és ezen felül még kiegészítheti tagjait tetszőleges számban
	- fordítva, egy osztálynak lehet egy (esetekben akár több) általánosabb változata, amelytől átveszi a viselkedést

## **Öröklődés Általánosítás és specializáció**

• Pl.:

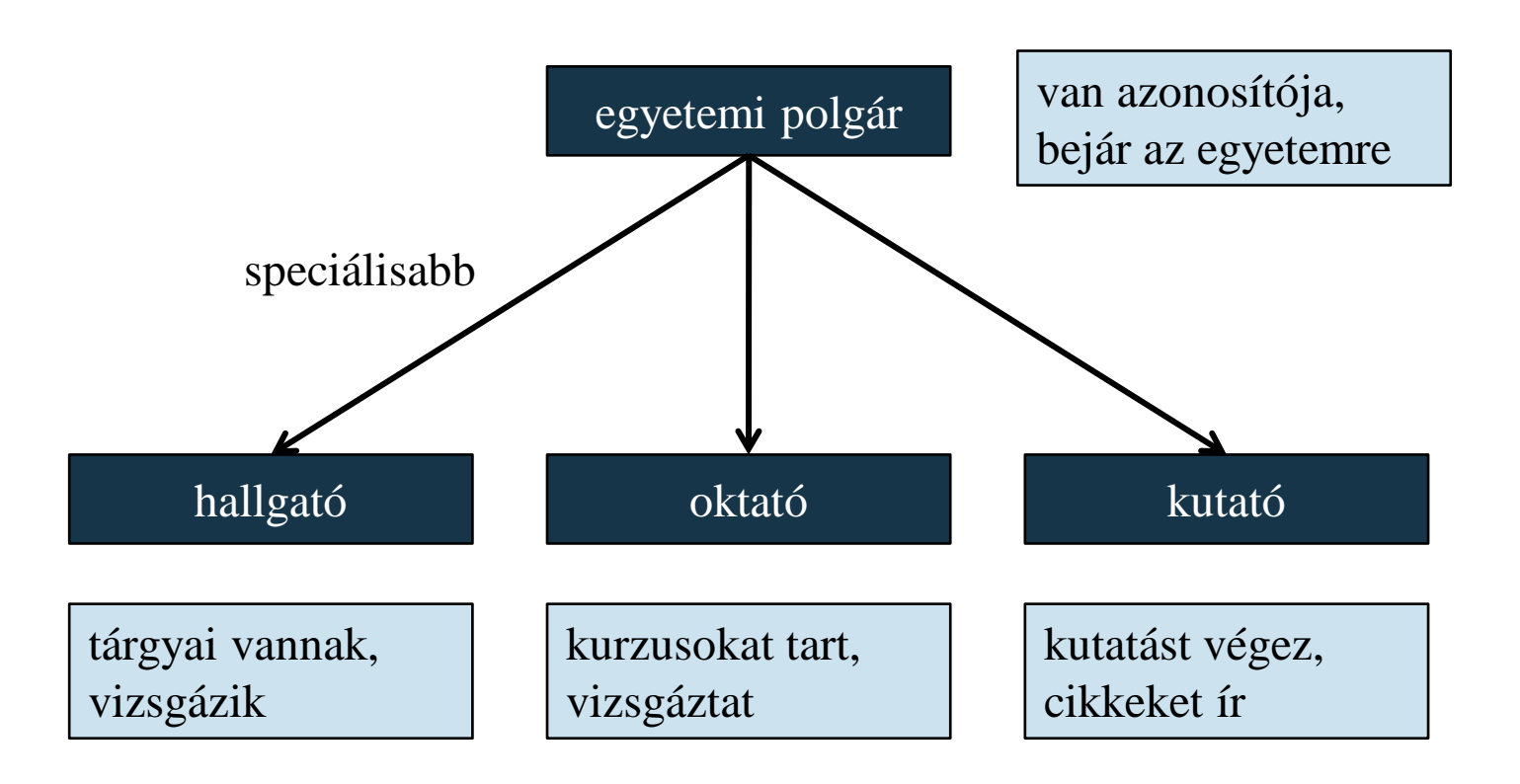

## **Öröklődés Általánosítás és specializáció**

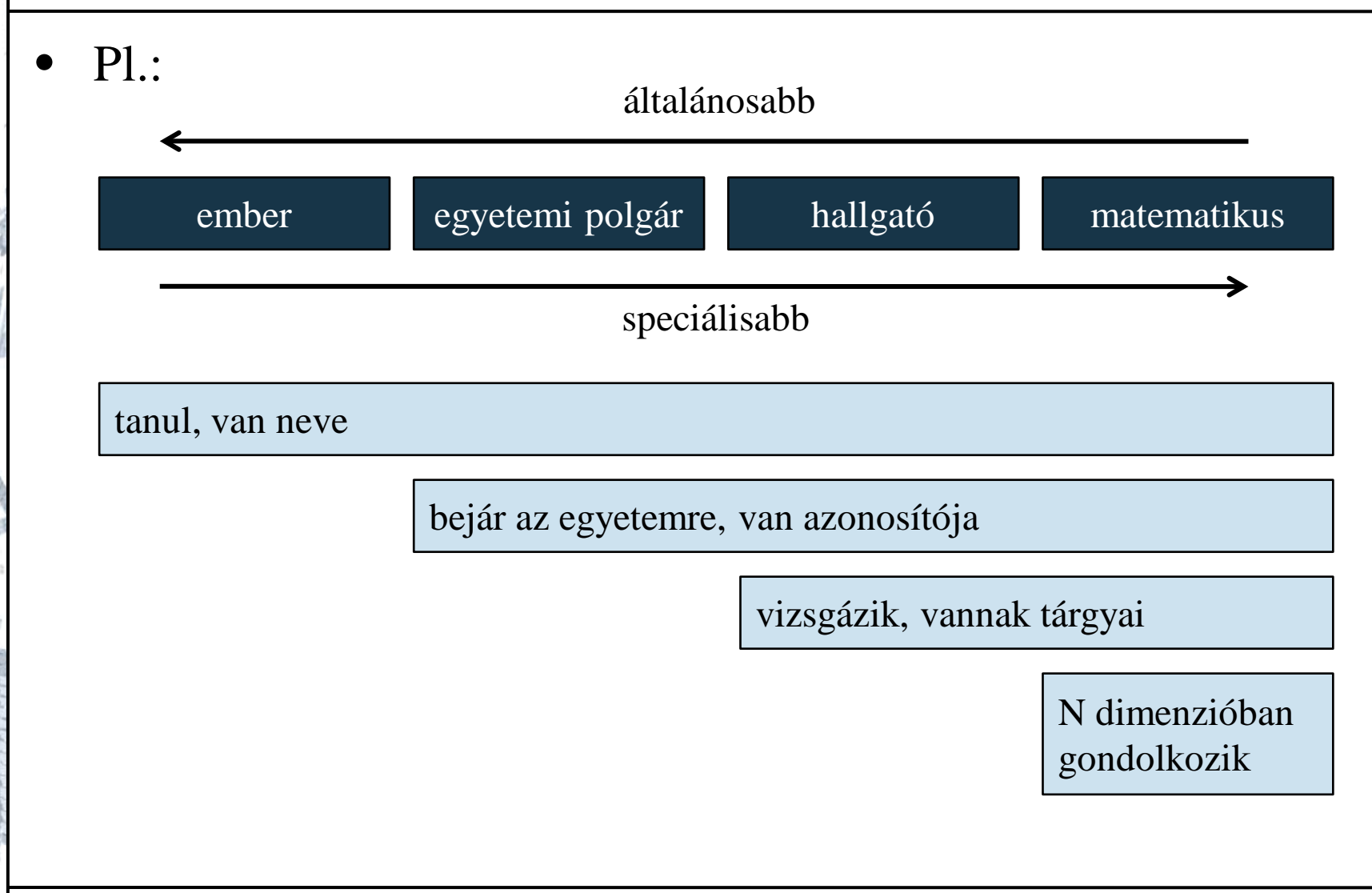

#### **ELTE TTK, Alkalmazott modul III** 6:6

## **Öröklődés Fogalmak**

- A folyamatot, amelyben a speciálisabb osztály átveszi az általánosabb viselkedését, jellemzőit, *öröklődés*nek, vagy *származtatás*nak (*inheritance*) nevezzük
	- az öröklődés két irányát *specializáció*nak, illetve *általánosítás*nak nevezzük
	- az öröklődés lehet többszintű, a speciálisabb osztálynak lehetnek még speciálisabb osztályai
	- az általánosabb objektumot *ősosztály*nak (*base class*), a speciálisabbat *leszármazott*nak (*subclass*, *derived class*) nevezzük
	- ha csak egy szint a különbség, akkor *szülő*nek (*parent class*), illetve *gyerek*nek (*child class*) nevezzük az osztályokat

## **Öröklődés Jelölés**

• Az osztálydiagramban az öröklődést megfelelő relációval jelölhetjük:

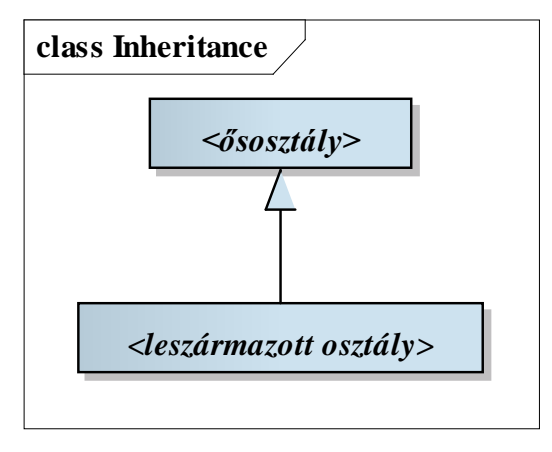

• Az implementációban az osztályoknál kell jelölünk úgy, hogy megadjuk, mely ősosztályból származtatunk **class** *<osztálynév>* **:** *<ősosztály>* **{**  *<további tagok>*

### **Öröklődés Működése**

- Az öröklődés csak referenciaosztályokra (**class**) használható
- Minden tagot átvesz a leszármazott osztály, így azokat nem kell újra definiálnunk, és közvetlenül elérhetjük őket a leszármazott osztályban, illetve annak példányaiban

```
\bullet Pl.:
```
 **}**

```
class BaseClass { // ős
    private Int32 _IntValue; // mező
```

```
 public BaseClass() { _IntValue = 1; }
```

```
 // konstruktor
```

```
 public void PrintIntValue() { // egyéb művelet
    Console.WriteLine(_IntValue);
```
### **Öröklődés Működése**

**class DerivedClass : BaseClass { // leszármazott**

- **// minden, ami a BaseClass-ben volt,**
- **// automatikusan bekerül ide**

```
 private Single _FloatValue; // további mezők
    // további műveletek:
   public DerivedClass() { _FloatValue = 2; }
   public void PrintFloatValue() {
       Console.WriteLine(_FloatValue); 
 }
   public void PrintAllValues() {
       PrintFloatValue();
       PrintIntValue(); // örökölt művelet
```
 **}**

**}**

### **Öröklődés Működése**

**BaseClass bc = new BaseClass(); // ős példány bc.PrintIntValue(); // ős műveleteit meghívhatjuk**

**DerivedClass dc = new DerivedClass(); // leszármazott példány dc.PrintFloatValue(); // a leszármazott műveleteit meghívhatjuk dc.PrintIntValue(); // az ős műveleteit is meghívhatjuk dc.PrintAllValues(); // közvetetten is meghívhatjuk az ős műveleteit**

## **Öröklődés Elérés és láthatóság**

- Lehetőségünk direkt hivatkozni az ősből örökölt tagokra a **base** kulcsszón keresztül, pl.: **public void PrintAllValues() { PrintFloatValue(); base.PrintIntValue(); // örökölt művelet }**
- Öröklődés esetén a tagok láthatóságát az eddigi 2 helyett 3 szinten szabályozhatjuk, a rejtett (**private**) láthatóság ugyanis a leszármazottak számára sem biztosít láthatóságot a tagra, ezért bevezetjük a védett (**protected**) láthatóságot
	- kívülről rejtett, de a leszármazott osztályokon belül látható tulajdonság, így közvetlenül tudunk hivatkozni rájuk
	- az osztálydiagramban # jellel jelölhetjük

### **Öröklődés Rejtett láthatóságú tagoknál**

```
\bullet Pl.:
  class BaseClass { // ős
      private Int32 _IntValue; // rejtett mező
      public Int32 IntValue { 
         get { return _IntValue; } 
         set { _IntValue = value; }
   }
      public void BaseClass() { _IntValue = 0; }
  } // az osztályon belül használható, kívül nem
  class DerivedClass : BaseClass { // leszármazott
      public DerivedClass () { IntValue = 1; }
  } // csak a tulajdonságon keresztül érjük el
```
### **Öröklődés Védett láthatóságú tagoknál**

```
\bullet Pl.:
  class BaseClass { // ős
      protected Int32 _IntValue; // védett mező
      public Int32 IntValue { 
         get { return _IntValue; } 
         set { _IntValue = value; }
   }
      public void BaseClass() { _IntValue = 0; }
  } // az osztályon belül használható, kívül nem
  class DerivedClass : BaseClass { // leszármazott
      public DerivedClass () { _IntValue = 1; }
  } // közvetlenül is elérhetjük
```
# **Öröklődés**

#### **Konstruktor és destruktor művelet**

- A konstruktor automatikusan öröklődik
	- a paraméteres nélküli konstruktor automatikusan meghívódik amikor a leszármazottból létrehozunk egy példányt
		- elsőként az ős konstruktora hívódik meg, aztán a leszármazotté
	- lehetőségünk van az ős konstruktorának explicit meghívására is *<konstruktor>***(***<paraméterek>***) : base(***<átadott paraméterek>***)** formában
	- paraméteres konstruktorokra csak az explicit hívás használható
	- A destruktor automatikusan öröklődik és hívódik meg

### **Öröklődés Konstruktor és destruktor művelet**

```
\bullet Pl.:
  class BaseClass { // ős
      private Int32 _IntValue; // rejtett mező
      public void BaseClass(Int32 v) { 
         _IntValue = v; 
   }
  }
  class DerivedClass : BaseClass { // leszármazott
      public DerivedClass (Int32 v) : base(v) {}
      // meghívjuk az ős konstruktorát a paraméterrel
  }
```
### **Öröklődés Absztrakt osztályok**

- Amennyiben az általános osztály csak a közös rész összefogására szolgál, és nem használjuk példányok létrehozására, akkor *absztrakt osztály*nak nevezzük
	- absztrakt osztályokat az **abstract** kulcsszóval kell megjelölnünk (osztálydiagramban dőlt betűvel jelöljük), innentől nem alkalmazható rá a **new** operátor, tehát nem lehet példányosítani
	- $\bullet$  pl.:

**abstract class BaseClass { // absztrakt ős**

```
 …
}
```
• hasonlóan megszűntethető a példányosítás, ha a konstruktornak nem publikus láthatóságot adunk

*Feladat:* Az egyetemi oktatót és hallgatót általánosíthatjuk egy egyetemi polgár osztályba.

- az egyetemi polgár (**UniversityCitizen**) tartalmazhatja a nevet, azonosítót, illetve a kurzusok listáját (védett láthatósággal), valamint az ehhez tartozó lekérdező tulajdonságokat
- ez egy absztrakt osztály lesz, ennek leszármazottai a hallgató és az oktató
- így megszűnik a mezők ismétlődésének jelentős része az oktató és hallgató osztályokban, amelyeket ezek után ugyanúgy használhatunk

#### *Tervezés:*

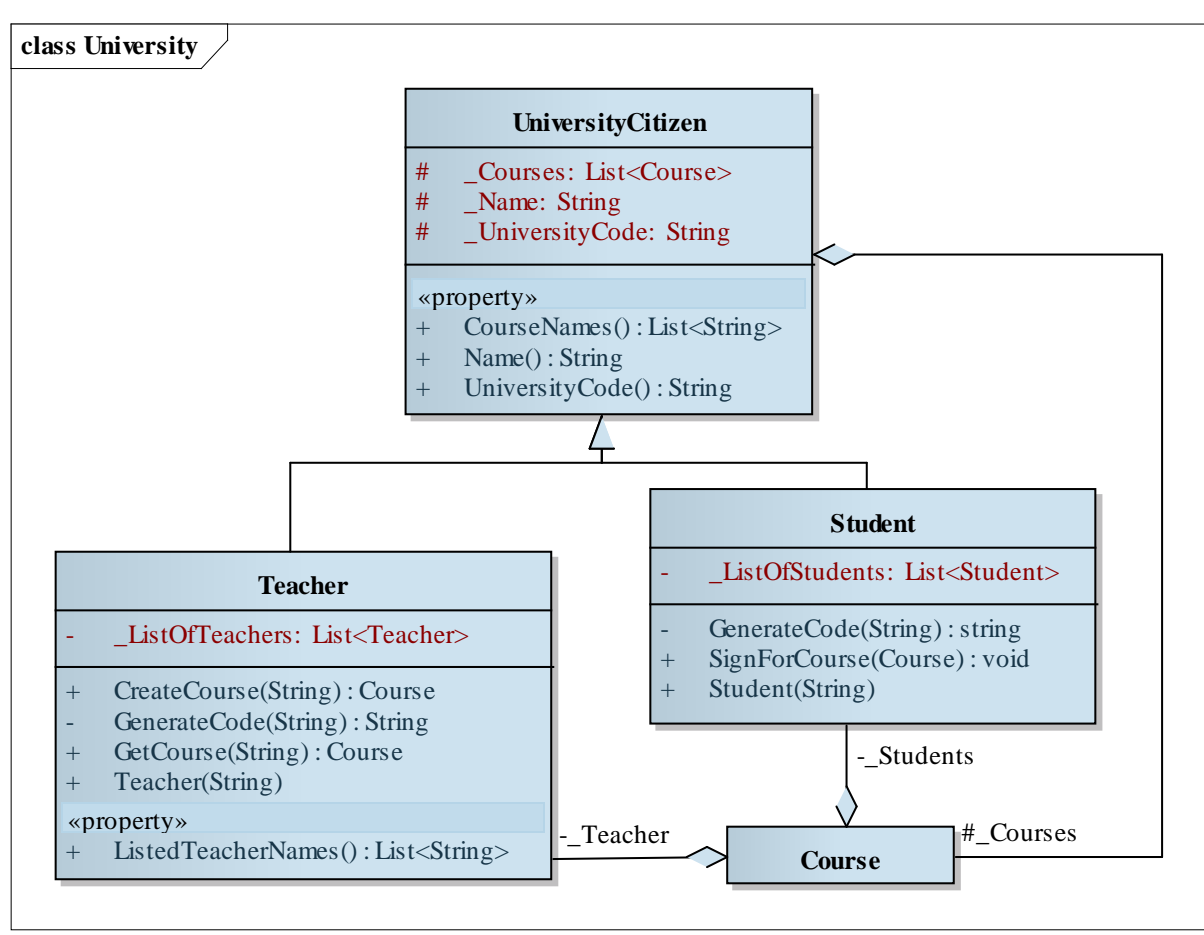

#### **ELTE TTK, Alkalmazott modul III** 6:19

*Megoldás:*

**}**

 **…**

**abstract class UniversityCitizen { // polgár protected String \_Name; // védett tagok protected String \_UniversityCode; protected List<Course> \_Courses;**

 **public String Name { get { return \_Name; } } …**

**class Student : UniversityCitizen { // egyetemi hallgató, speciális osztály public Student(String name){ … }**

## **Öröklődés Viselkedés elrejtés**

- A leszármazott amellett, hogy örököl minden tagot az őstől, lehetősége van *elrejteni* az örökölt viselkedést, és újat definiálni
	- azaz lehetőségünk van ugyanolyan szintaxisú metódusok létrehozására, amelyek más működést hajtanak végre a leszármazottban
	- akkor hasznos, amikor a speciális osztály más viselkedést kell, hogy biztosítson, pl. a területet másként számíthatjuk egy négyzet esetén, mint egy általános sokszög esetén
	- a leszármazottban jelölnünk kell, hogy szándékos az elrejtés a **new** kulcsszóval

## **Öröklődés Viselkedés elrejtés**

```
\bullet Pl.:
  class BaseClass { // ős
      public void PrintMethod() { 
         Console.WriteLine(1);
   }
  }
  class DerivedClass : BaseClass { // leszármazott
      public new void PrintMethod() { 
         Console.WriteLine(2);
      } // elrejtő metódus
  }
  (new BaseClass()).PrintMethod(); // eredmény: 1
```
**(new DerivedClass()).PrintMethod(); // eredmény: 2**

#### **Objektumok típusai**

- Sokszor előfordul, hogy az általános osztály speciális eseteit szeretnénk együtt kezelni, pl. egy listában eltárolni a hallgatókat és oktatókat
- Objektumorientált szerkezetben az objektumok típusa az osztály, amiből példányosítjuk őket, azonban öröklődés esetén az objektum típusának az osztály bármely őse is tekinthető
	- hiszen annak viselkedését, értékeit birtokolja, és a konstruktora is lefut
	- ez az implementációban úgy jelenik meg, hogy egy általános osztályú hivatkozást ráállíthatunk egy speciális típusra is, pl.:

```
BaseClass bc = new DerivedClass();
```
#### **Statikus és dinamikus típus**

- Ennek megfelelően egy objektumnak több alakja is lehet, így a jelenséget *többalakúság*nak, vagy *polimorfizmus*nak nevezzük
	- pontosabban altípusos polimorfizmusnak (*subtype polymorphism*)
- Polimorfizmus esetén két típust kell nyilvántartanunk:
	- a változó *statikus típusa* a mutató típusa, a fordítóprogram ezt tudja értelmezni
		- emiatt a változó csak ennek a típusnak a tagjai hívhatóak meg, mivel azok jelenléte garantált
		- lehet absztrakt osztály is, hiszen nem kerül példányosításra

#### **Statikus és dinamikus típus**

- a változó *dinamikus típusa* a ténylegesen létrehozott objektum típusa
	- lehet a statikus típus, vagy annak bármely leszármazottja, nem lehet absztrakt osztály
	- ténylegesen az ő tagjai kerülnek meghívásra, azaz futás közben az ő viselkedése a meghatározó

```
\bullet Pl.:
  class BaseClass {
      // őszosztály egy egész értékkel
      public Int32 IntValue;
      public BaseClass() { IntValue = 1; }
  }
```
#### **Statikus és dinamikus típus**

```
class DerivedClass : BaseClass {
    // leszármazott egy egész és egy valós értékkel
    public Int32 FloatValue;
    public DerivedClass() { 
       FloatValue = 2; IntValue = 2; 
       // a konstruktor más értéket rendel hozzá
 }
}
BaseClass bc = new DerivedClass();
Console.WriteLine(bc.IntValue); 
// eredménye: 2
Console.WriteLine(bc.FloatValue); 
// hiba: nincs ilyen mező
```
#### **Adatszerkezetbe szervezés**

• Mivel a változó által hivatkozott objektumot változtathatjuk a program során, a dinamikus típus is változhat, pl. : **BaseClass bc;**

```
bc = new DerivedClass();
```
**// most egy leszármazott objektumra mutat**

```
bc = new BaseClass();
```

```
// most egy ős objektumra mutat
```
• A többalakúság lehetőséget ad, hogy egy adatszerkezetbe különböző típusú elemek kerüljenek, amelyek közös őssel rendelkeznek, pl.:

```
List<BaseClass> bcList = new List<BaseClase>();
```

```
bcList.Add(new DerivedClass());
```

```
bcList.Add(new BaseClass());
```

```
bcList.Add(new DerivedClass());
```
#### **Osztályazonosítás és megfeleltetés**

- Ugyanakkor a polimorfizmus korlátozza a tagelérést a statikus típusra, amit lehetőségünk van feloldani
	- az **is** operátor egy logikai kiértékelés, amely megadja, hogy az adott osztály példánya-e az objektum
	- az **as** operátor az adott osztály példányának tudja megfeleltetni az objektumot (amennyiben nem megfelelő az osztály **null** értéket kapunk)
	- $\bullet$  pl.:

**foreach(BaseClass listItem in bcList)**

 **if (listItem is DerivedClass)**

 **// csak a leszármazott példányokra** 

 **Console.WriteLine(**

 **(listItem as DerivedClass).FloatValue);**

### **Polimorfizmus Példa**

*Feladat:* Tovább javíthatjuk az egyetemi polgárok kezelését, ha az azonosító generálást, és tárolást is az általános osztályba helyezzük.

- az egyetemi polgárba helyezzük a statikus listát, és az azonosító generálás védett láthatósággal, a polgár konstruktorába helyezzük az alap tevékenységeket
- kihasználva a polimorfizmust, az általános osztályban lévő statikus lista el tudja tárolni a leszármazott példányait is
- típusazonosítás segítségével leválogathatjuk a speciális elemeket a listából, pl. az oktatók neveinek lekérdezéséhez
- a főprogramban lehetőségünk van egy közös listában kezelni a hallgatókat és az oktatókat

#### **Példa**

*Tervezés:*

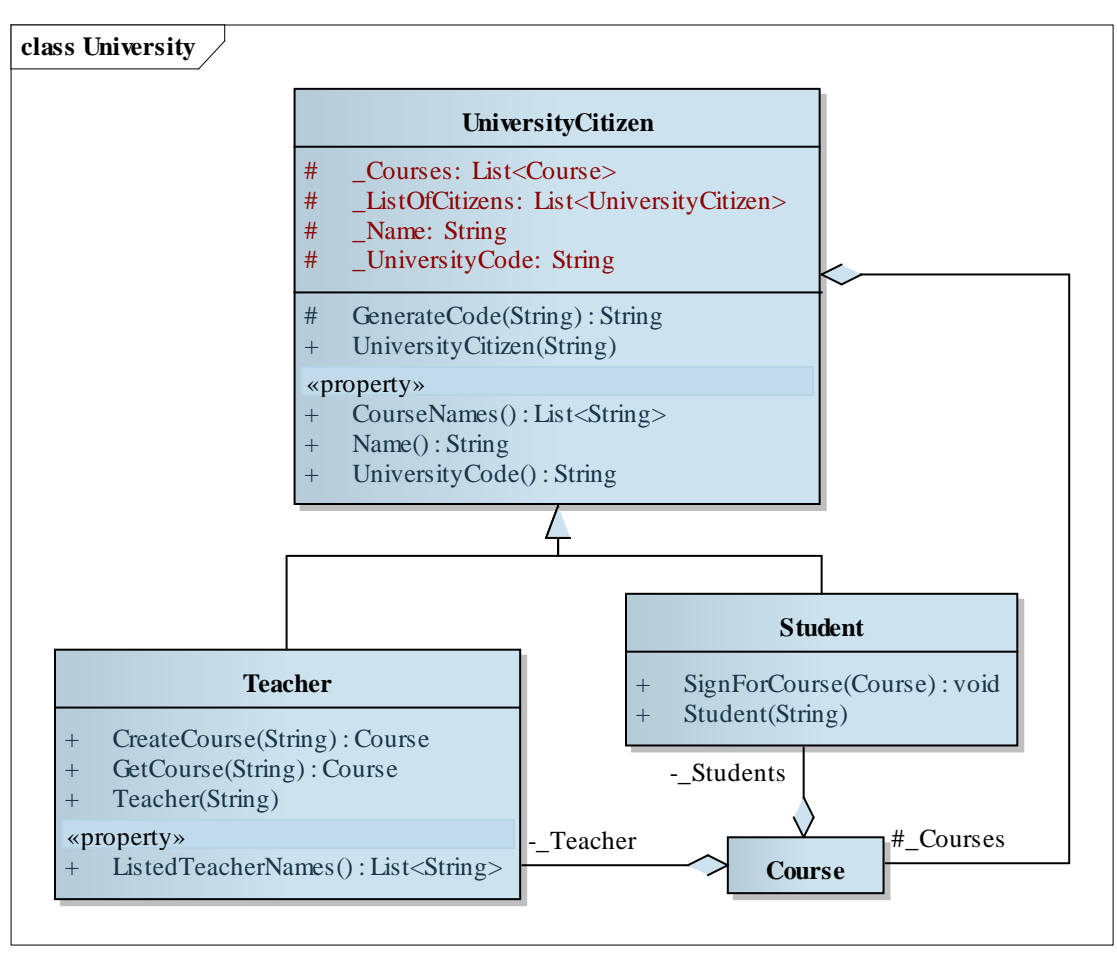

**ELTE TTK, Alkalmazott modul III** 6:30

### **Polimorfizmus** *Megoldás:* **abstract class UniversityCitizen{ public UniversityCitizen(String name){ … \_ListOfCitizens.Add(this); // aktuálisan // egy hallgató, vagy oktató példány lesz } … } class Teacher : UniversityCitizen{ public Teacher(String name) : base(name) // ős konstruktorának meghívása { /\* egyéb tevékenység nem kell \* / } } Példa**

#### **Polimorfizmus Példa**

```
static void Main(string[] args){
    List<UniversityCitizen> cits = 
         new List<UniversityCitizen>();
    cits.Add(new Student("Huba Hugó"));
    cits.Add(new Teacher("Kis Ferenc"));
    (cits[1] as Teacher).CreateCourse("Lazulás");
    // típusmegfeleltetés
 …
```

```
 foreach (UniversityCitizen cit in citizens){
 …
      if (citizen is Student) // típusazonosítás
         Console.WriteLine(", hallgató");
```
 **}**

 **…**

#### **Működés felüldefiniálás**

- Ahhoz, hogy egy leszármazott osztály megváltoztathassa ősének egy viselkedését (metódus, vagy tulajdonság esetén), felül kell definiálnia a megfelelő metódust
	- az ősben jelezni kell, hogy megengedjük a felüldefiniálást, a felüldefiniálható metódusokat nevezzük *virtuális metódusok*nak
	- adhatunk olyan tagokat is, amelyeket a leszármazottban kötelező felüldefiniálni, ezeket *absztrakt* (vagy *tisztán virtuális*) *metódusok*nak nevezzük, ezeknek az ősben nem adunk törzset, csak deklarációt
		- absztrakt tag emiatt csak absztrakt osztályban szerepelhet, így csupán a hívási felület megadására szolgál

#### **Működés felüldefiniálás**

- A felüldefiniálható tagot a **virtual** kulcsszóval kell jelölnünk, míg az absztrakt tagot az **abstract** kulcsszóval, és ekkor az osztályt is absztraktként kell definiálnunk
	- a kulcsszó az összes leszármazott osztályra vonatkozik, nem csak a gyerek osztályra
	- osztálydiagramban dőlt betűvel jelöljük
- A felüldefiniáló tagot az **override** kulcsszóval kell jelölnünk
- A nem felüldefiniálható tagokat nevezzük *véglegesített*nek, vagy *leazárt*nak (*sealed*) nevezzük
	- alapértelmezetten minden tag lezárt, mezők mindig lezártak
	- amennyiben felüldefiniálásnál véglegesíteni akarunk, akkor a **sealed** kulcsszót kell alkalmaznunk az **override** mellett

### **Polimorfizmus Működés felüldefiniálás**

```
\bullet Pl.:
  class BaseClass {
      public virtual void PrintValue() {
         // felüldefiniálható metódus
         Console.Write(1); 
   }
  }
  class DerivedClass : BaseClass {
      public override void PrintValue() {
         Console.Write(2); // felüldefiniálás
   }
  }
  BaseClass bc = new DerivedClass();
  bc.PrintValue(); // eredménye: 2
```
### **Polimorfizmus Működés felüldefiniálás**

```
\bullet Pl.:
  abstract class BaseClass {
      public abstract void PrintValue();
      // a művelet absztrakt, emiatt az osztály is
  }
  class DerivedClass : BaseClass {
      public override void PrintValue() {
         Console.Write(2); // felüldefiniálás
   }
  }
  BaseClass bc = new DerivedClass();
  // a művelet meghívható, mert ismert a szintaxisa
  bc.PrintValue(); // eredménye: 2
```
#### **Polimorfizmus Dinamikus kötés**

- Felüldefiniált metódus esetén polimorfizmus alkalmazása mellett nem a statikus, hanem a dinamikus típus szerint fut le a művelet, mivel a program futási idő alatt azonosítja be a futtatandó műveletet, ezt *dinamikus kötés*nek (*dynamic binding*) nevezzük
	- elrejtés esetén nem használható, akkor a statikus típus szerint fut le a művelet
	- akár az ősosztály nem felüldefiniált metódusában is meghívhatunk absztrakt műveletet, amit felüldefiniálunk, ekkor ugyanúgy a felüldefiniáló művelet fut le a leszármazott példányban
	- konstruktorra és destruktorra nem alkalmazható, mivel ott valamennyi lefut

## **Öröklődés**

#### **Teljes származtatási hierarchia**

- A C# programozási nyelv úgynevezett teljes származtatási hierarchiát épít fel, ez azt jelenti, hogy minden osztály egy egyetemes ősosztály (**Object**) valamilyen szintű leszármazottja
	- az ős definiálja az alapértelmezett viselkedést, pl. értékadás, egyenlőség lekérdezés, szöveggé alakítás
	- ezek a műveletek többnyire virtuálisak, ezért a leszármazott osztályok felüldefiniálhatják a különböző általános műveleteket, pl. a szöveggé alakítást (**ToString**)
	- amennyiben az új osztálynak nem adunk ős típust, automatikusan az egyetemes ős lesz az ősosztály
	- ennek köszönhetően az osztályok ábrázolhatóak egy úgynevezett öröklődési fában, aminek a gyökere az **Object**

## **Öröklődés Teljes származtatási hierarchia**

```
\bullet pl.:
  class AnyClass {
      public AnyClass() {}
      public override string ToString() {…}
  }
 jelentése igazából:
  class AnyClass : Object {
      publuc AnyClass() : base() {}
      public override string ToString() {…}
  }
```
• az érték szerinti osztályok is leszármazottak (ősük a **ValueType**), valamint a felsorolási típusok is (ősük az **Enum**), így szintén a az **Object** leszármazottai

- *Feladat:* A racionális, illetve komplex számok kompatibilisek a valós számokkal, ezért célszerű lenne egy olyan felületet adni nekik, ami a konverziót mindkét irányba elvégzi.
	- létrehozunk egy absztrakt osztályt, ami a valóssá alakítás, illetve valósról átalakítás absztrakt metódusait tartalmazza
	- a leszármazott osztályokban ezt felüldefiniáljuk, így a dinamikus kötés segítségével egy közös adatszerkezetben tárolva is működni fog a művelet az aktuális számra
	- definiáljuk felül az **Object**-ből örökölt szöveggé alakítást is, hogy megfelelően tudjuk szöveges formában kiírni az értékeket

*Tervezés:*

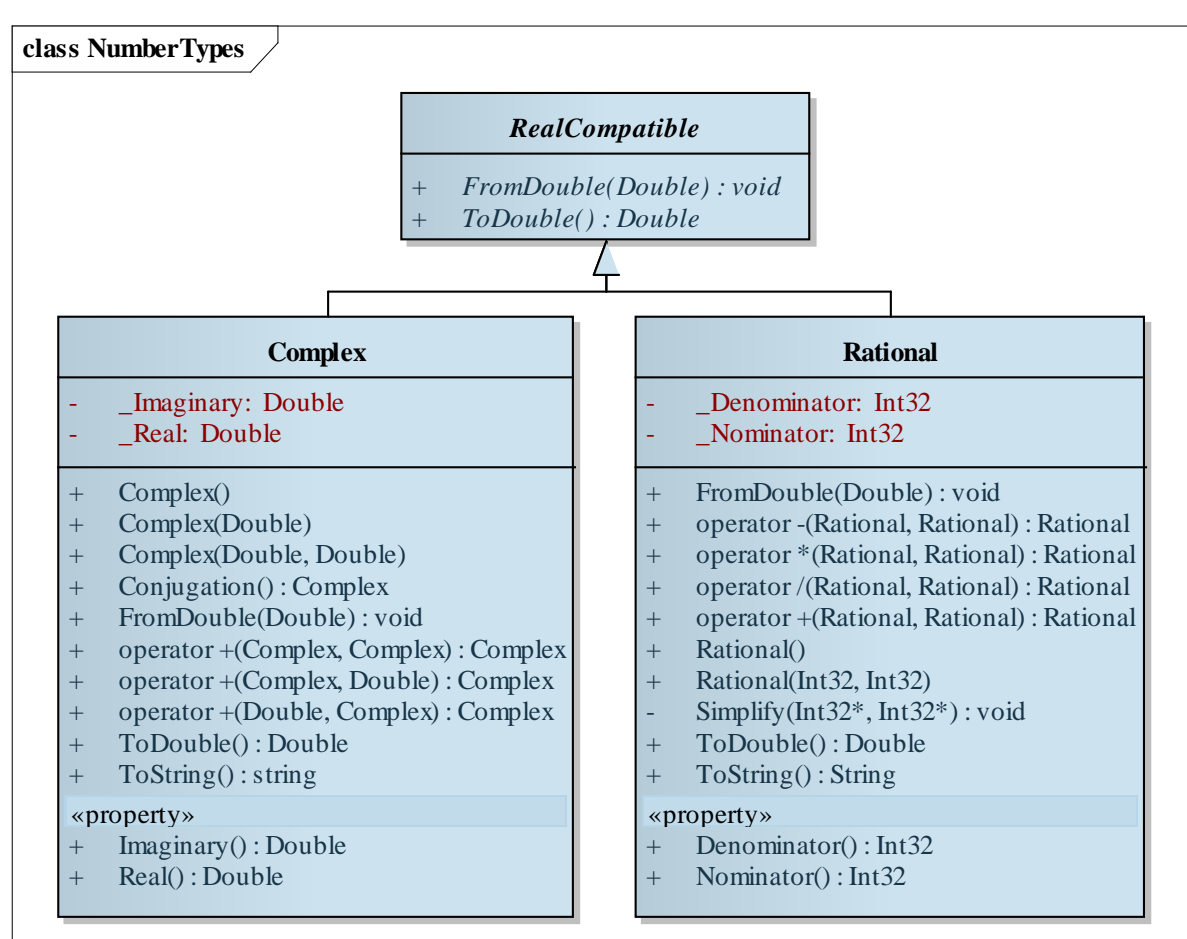

#### **ELTE TTK, Alkalmazott modul III** 6:41

```
Megoldás:
  abstract class RealCompatible { // absztrakt ős
      public abstract Double ToDouble();
      public abstract void FromDouble(Double val);
      // csak absztrakt műveleteket írunk
  }
  class Rational : RealCompatible {
   …
      // felüldefiniálások:
      public override String ToString() {…}
      public override Double ToDouble() {…}
      public override void FromDouble(Double val) {…}
```
**}**

## **Öröklődés Többszörös öröklődés**

- Általában egy szülőnek több gyereke is van, ám csak egyes esetekben engedélyezett, hogy egy gyereknek több szülője is legyen, ezt *többszörös öröklődés*nek (*multiple inheritance*) nevezzük
	- a gyerek megkaphatja minden szülője minden tulajdonságát, ami a leszármazottban ütközéshez (főként a mezőkben), vagy felesleges adattároláshoz vezethet, ezért a programozási nyelvek rendszerint nem engedélyezik
	- pl. egy négyzet lehet a rombusznak, valamint a téglalapnak is speciális esete, ugyanakkor teljesen felesleges lenne a téglalap különböző oldalainak, illetve a rombusz szögeinek eltárolása a négyzetben

### **Interfészek**

#### **A többszörös öröklődés feloldása**

- A többszörös öröklődés tehát gondot jelenthet a mezőütközések miatt, amiatt a legtöbb nyelvben nem engedélyezett, viszont sokszor előfordul, hogy az osztályok viselkedését több absztrakt osztály szerint is meg akarjuk határozni
	- pl. a matematikus hallgató magában hordja a matematikus, és az egyetemi hallgató viselkedését is
	- a többszörös öröklődés nem jelent gondot olyan osztályok esetében, amelyek nem tartalmaznak mezőt, csak virtuális, vagy absztrakt tagokat
- Lehetőségünk van olyan osztályokat definiálni, amelyek csak publikus absztrakt tagokat (tulajdonságokat és metódusokat) tartalmaznak, ezeket nevezzünk *interfészek*nek

### **Interfészek Működése**

- Interfészeket az **interface** kulcsszóval kell jelölnünk, és azt mondjuk, hogy az *osztály megvalósítja az interfészt* (ezt szaggatott vonallal jelöljük az osztálydiagramban)
	- az interfészben minden publikus, és absztrakt, ezért nem is írjuk ki a kulcsszavakat, felüldefiniáláskor sem
	- az interfészek elnevezését a megkülönböztethetőség érdekében I-vel kezdjük
	- egy osztálynak csak egy szülője lehet, de tetszőleges sok interfészt valósíthat meg, az interfésznek nem lehet őse, de megvalósíthat más interfészeket is
	- mivel minden tag absztrakt, ezért nem jelent problémát a szintaxis ütközés, mivel úgyis felül kell definiálni a metódusokat

# **Interfészek**

#### **Érték szerinti típusoknál**

• Interfészeket nem csak referencia szerinti, hanem érték szerinti osztályok is megvalósíthatnak, pl.: **interface IValuePrinter { // interfész // minden művelet public abstract void PrintIntValue(); void PrintFloatValue(); }**

```
struct AnyStruct : IValuePrinter { 
    // interfészt megvalósító osztály
    public void PrintIntValue() {…} 
    public void PrintFloatValue() {…} 
    // definiálni kell minden interfész műveletet
}
```
### **Interfészek Referencia szerinti típusoknál**

```
\bullet Pl.:
  interface IAllValuePrinter{ // újabb interfész
      void PrintAllValues();
  }
  abstract class BaseClass { // absztrakt osztály
      private Int32 _IntValue;
      public BaseClass() { _IntValue = 1; }
      public void PrintIntValue(){
         Console.WriteLine(_IntValue);
   }
  }
```
#### **Interfészek**

**}**

#### **Referencia szerinti típusoknál**

```
class DerivedClass : BaseClass,
                       IValuePrinter,
                       IAllValuePrinter { 
    // öröklődés és több interfész megvalósítása 
    // egyszerre
    // a PrintIntValue művelet már megvan az 
    // öröklődésnek köszönhetően, csak a többi kell
 …
    // interfész megvalósítás:
    public void PrintFloatValue() {…} 
    public void PrintAllValues() {…}
```
### **Interfészek Példa**

*Feladat:* A számkezelő osztályok őse igazából egy interfész, mivel csak absztrakt műveleteket tartalmaz, ezért megfogalmazhatjuk interfészként.

#### *Tervezés:*

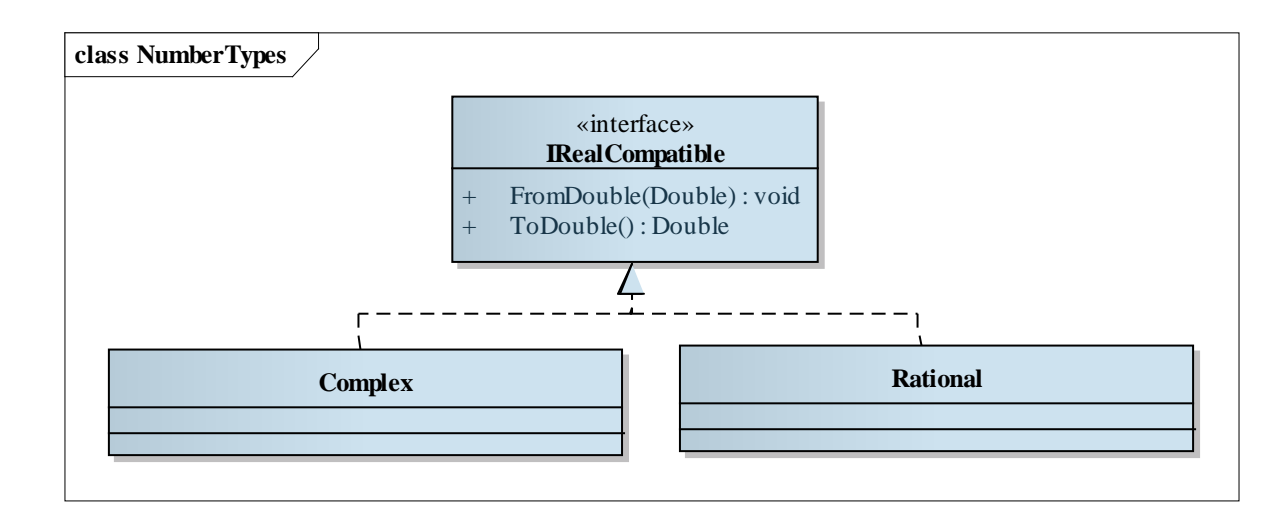

### **Interfészek Példa**

```
Megoldás:
  interface IRealCompatible { // interfész
      Double ToDouble();
      void FromDouble(Double val);
  } // csak absztrakt műveleteket írunk
  class Rational : IRealCompatible {
   …
      // felüldefiniálások:
      public Double ToDouble() {…}
      public void FromDouble(Double val) {…}
  }
```